## **Titre 1**

Voici le texte du premier chapitre. Il s'agit d'une entrée d'index personnalisé.

## *Titre 1.1*

Voici le texte du chapitre 1.1. Il s'agit d'une entrée pour la table des matières.

## *Titre 1.2*

Voici le texte du chapitre 1.2. Ce mot-clé est une entrée principale.

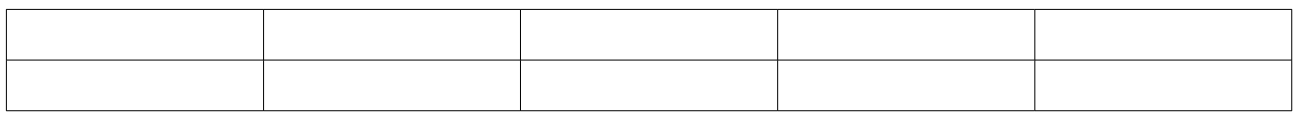

*Table 1: Voici la table 1*

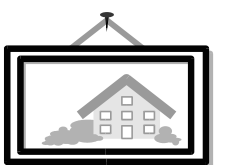

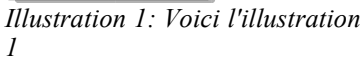